# Online Services from UMR

## **Accessing Online Services**

- 1. Visit: www.umr.com
- 2. Select "Members"
- 3. For members with health coverage: Enter the member ID located on your ID card in the Online Services Access box.
- **4.** Click "Go to my online services." Our Web site will redirect you to your online services home page.
- 5. If you have previously registered for online services, enter your username and password in the member login box and click "Submit" to login, or

If you have not yet registered for online services, click the "Need a Username? Register here." link and follow the prompts to complete your registration.

That's all you need to do. You now have access to a variety of services, including everything that follows.

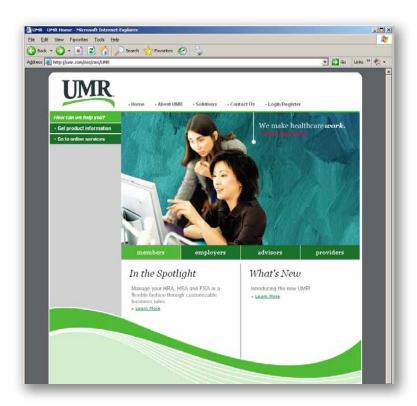

# Claim, Eligibility and Benefit Inquiry

You can view your claims (including copies of EOBs), eligibility and benefit information any time of the day or night. In addition, you can view the status of medical deductibles, out-of-pocket and lifetime maximum amounts. You can also access a summary of claim dollars for current year-to-date and prior year claim charges.

# Other Insurance and Accident Details

If you have claims pending for updates to other insurance or accident details information, you can make those updates online. Any claims pending will be automatically reprocessed.

(contined on back)

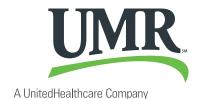

# **ID Card Ordering**

Order duplicate or replacement ID cards quickly and easily.

### **Member Health Information**

UMR provides a wealth of information and services to help you live a healthier life. Tools, such as Healthcare Advisor, can help you make the best decisions about health conditions and prescription drugs. In addition, we provide links to excellent health information sites, articles and a whole lot more.

## **Provider Network Links**

For your convenience, we've set up a link to your provider network. When you click on the link, the network provider's home page is displayed. You can click the link on the home page to search for in-network physicians or medical facilities.

UMR provides a wealth of information and services to help you live a healthier life.

#### **Forms**

Our most widely used forms are available online for easy access.

### **Questions?**

If you have any questions or problems, please contact our technical support team at 1-866-922-8266 or reference our online tutorial guides.

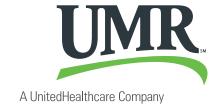